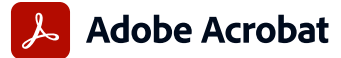

## **Adobe Acrobat Pro and Adobe Acrobat Standard comparison**

Adobe Acrobat Pro in the Value Incentive Plan (VIP) is the complete all-in-one PDF and e-signature solution that supports remote/hybrid work—including collaboration, ability to work securely across devices, enhanced e-signatures, and integrations into leading productivity applications, including Microsoft, Google, and more.

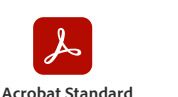

**(subscription)**

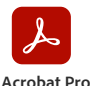

**(subscription)**

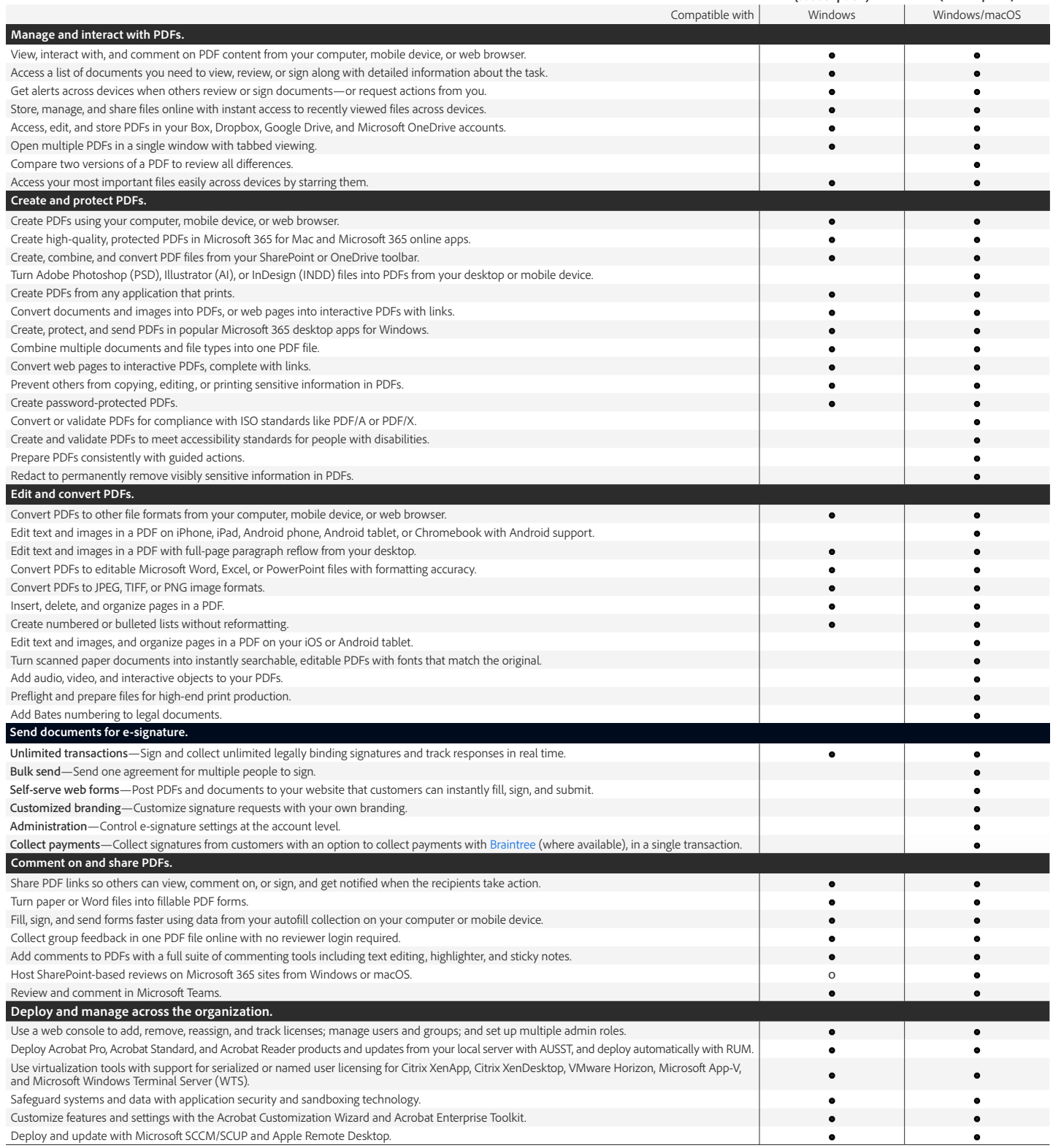

o Denotes a portion of the capability

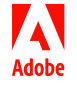